Spolu s kompletnou rekonštrukciou bytu som chcel dať do každej miestnosti meranie teplôt a vlhkosti ako prípravu pre budúcu automatizáciu. Z dôvodu jednoduchosti som sa rozhodol pre komunikáciu cez zbernicu RS485.

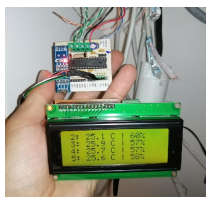

Základom konštrukcie jednotlivých modulov je procesor ATMEGA168 (alebo 328) s nahraným Arudino bootloaderom. Tak je zachovaná možnosť programovania cez sériovú linku (signály RX, TX, DTR). Daný procesor je v danom zapojení ako kanón na vrabce, ale mal som ich odložené z vyradených zariadení v zásobe. V čase čipovej krízy prišlo ich vyhrabanie vhod. Nevyužité IO piny je možné samozrejme využiť aj inak, alebo použiť menší procesor.

 Na meranie teploty a vlhkosti slúži snímač HTU21D komunikujúci s procesorom po i2c zbernici.

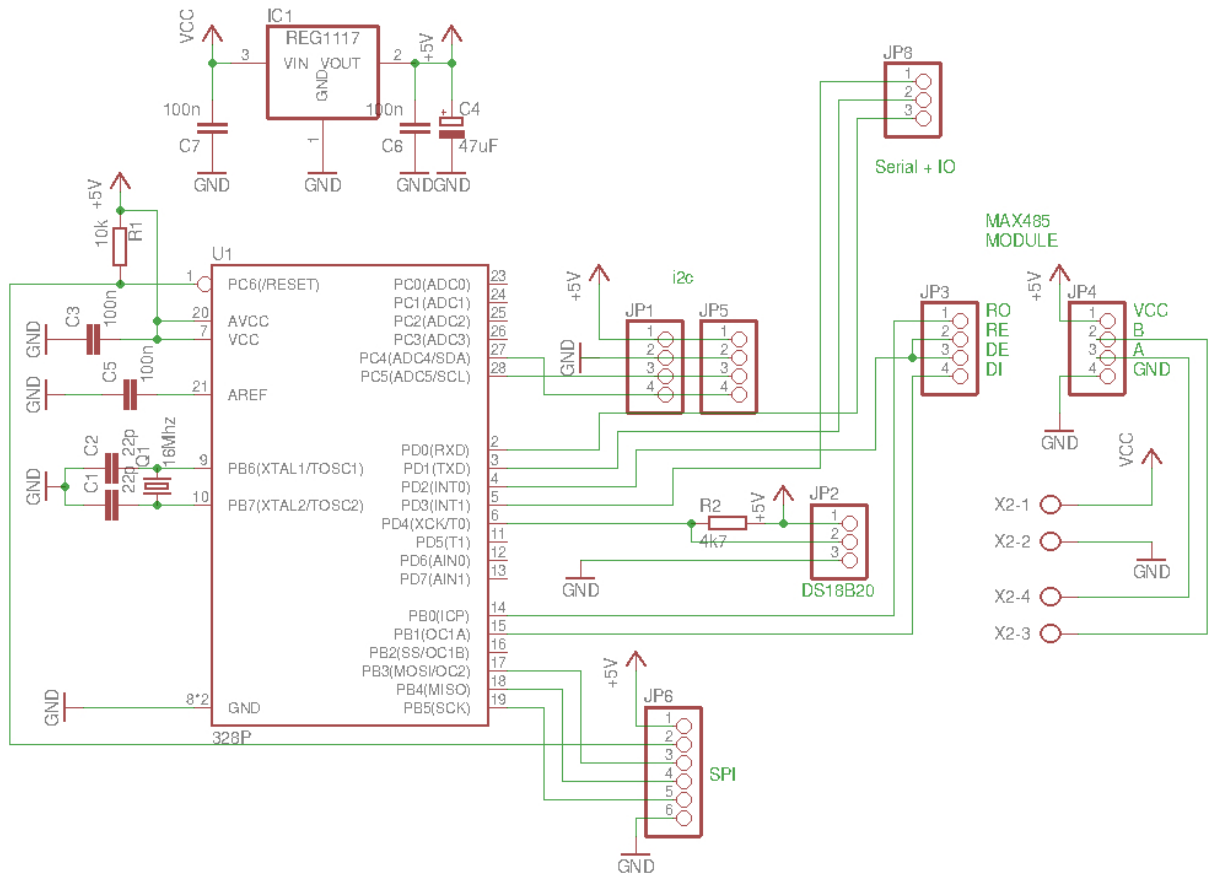

Schéma zapojenia modulu (kliknite pre zväčšenie)

Na komunikáciu cez zbernicu RS485 som použil hotový modul s obvodom MAX485, ktorý obsahuje všetku potrebnú bižutériu. Modul som umiestnil na mnou navrhnutú DPS. Fotka a schéma zapojenia modulu je na nasledujúcom obrázku:

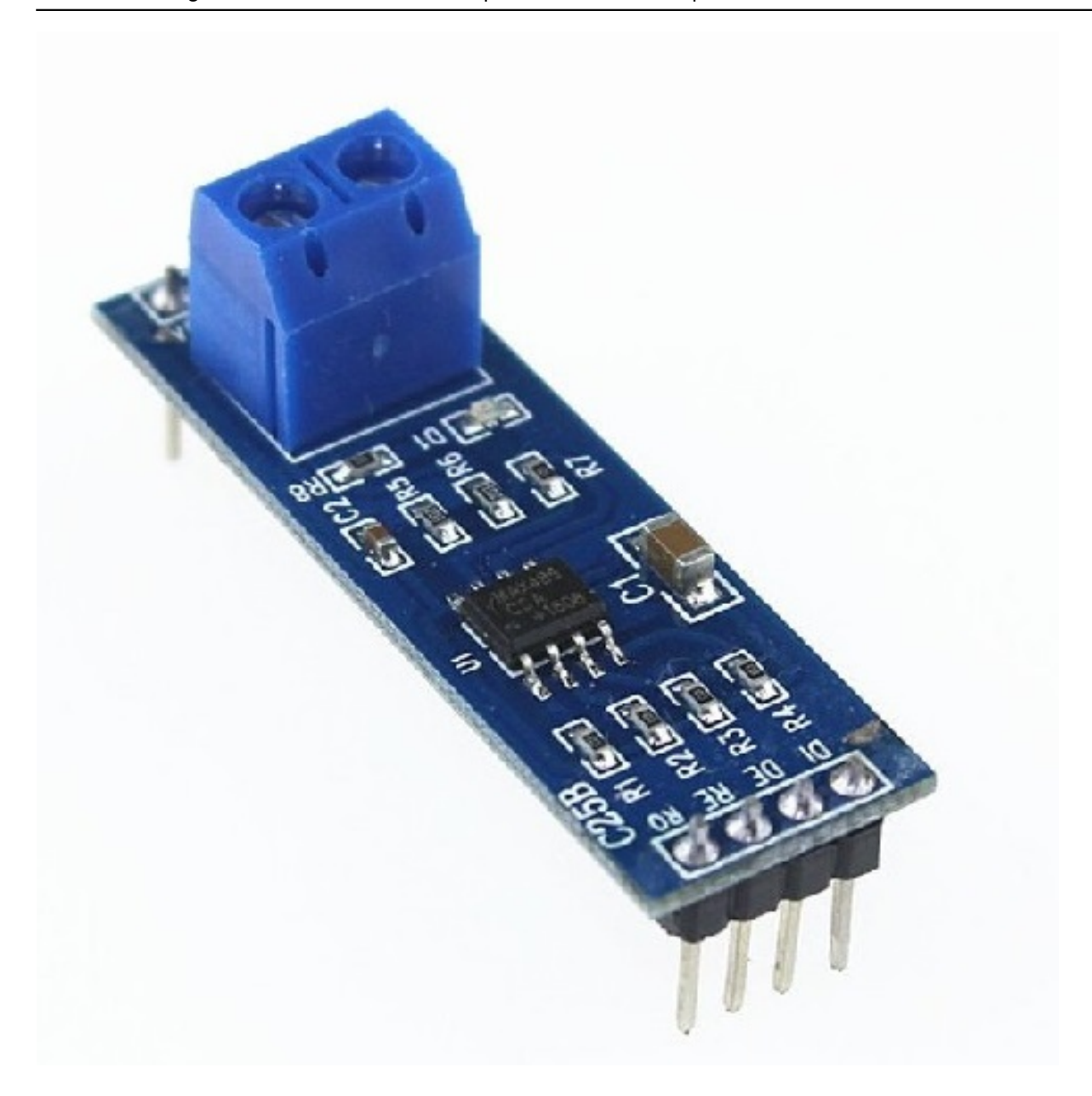

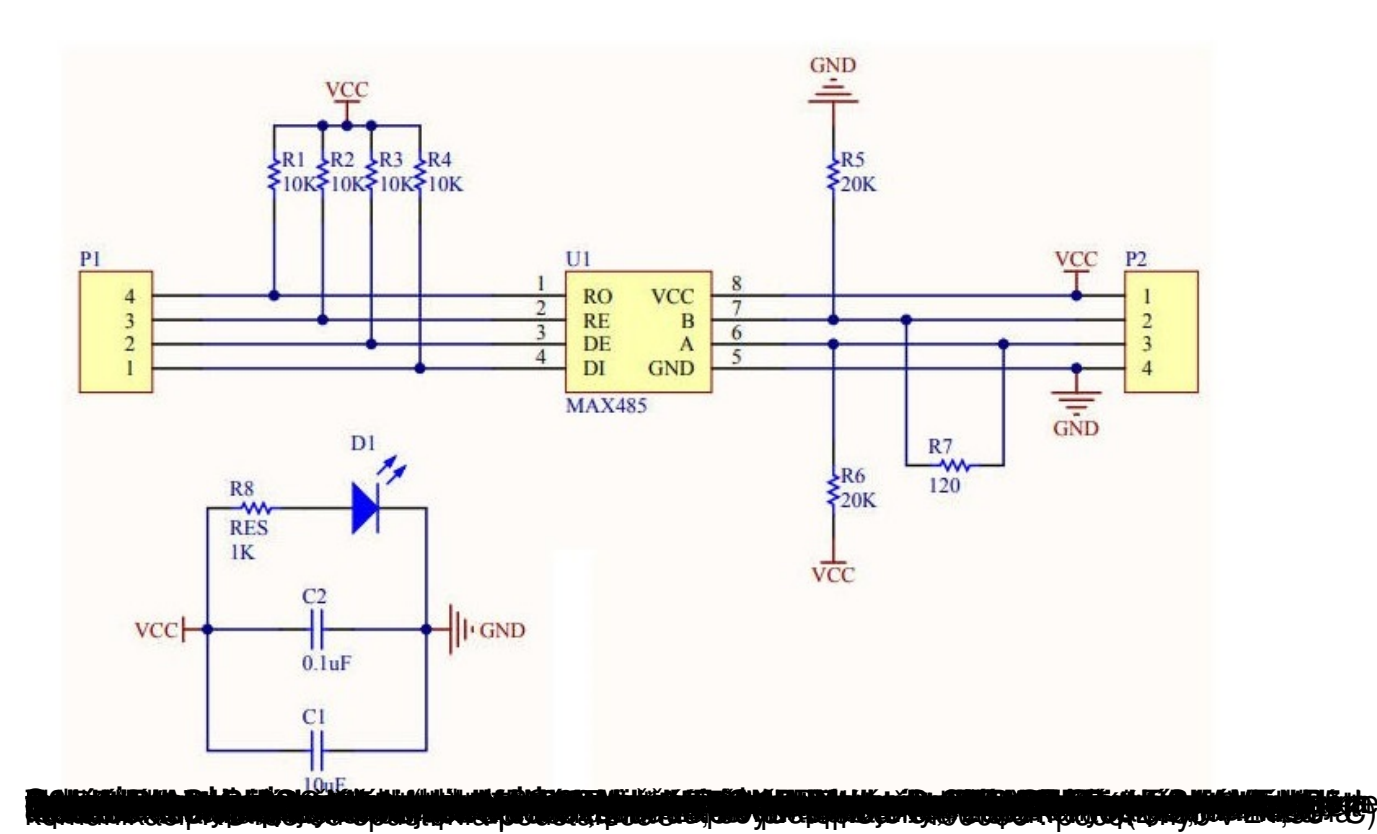

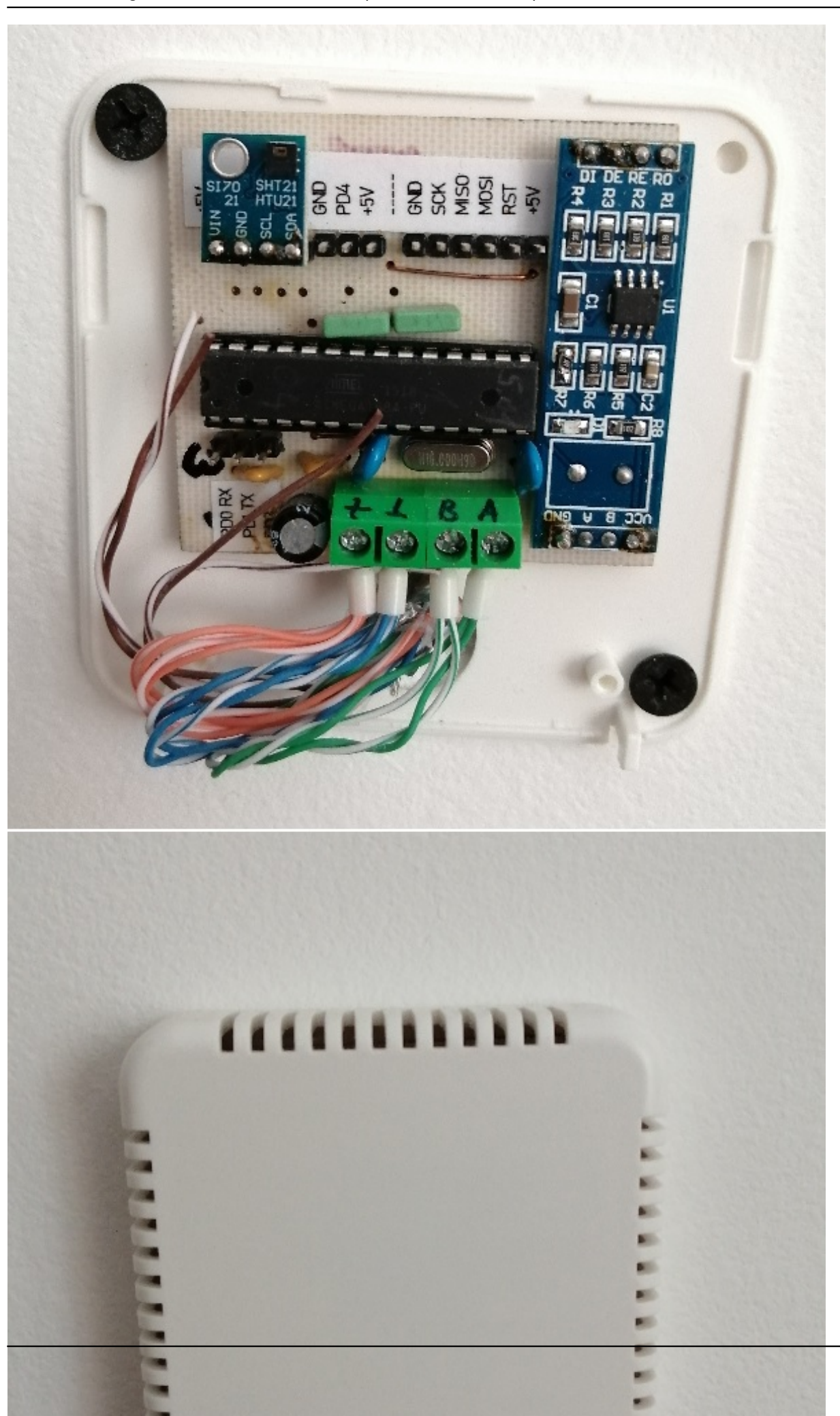

Sobota, 06 August 2022 09:59 - Posledná úprava Nedeľa, 04 September 2022 09:35

na napísal Administrator de la construcción de la construcción de la construcción de la construcción de la con

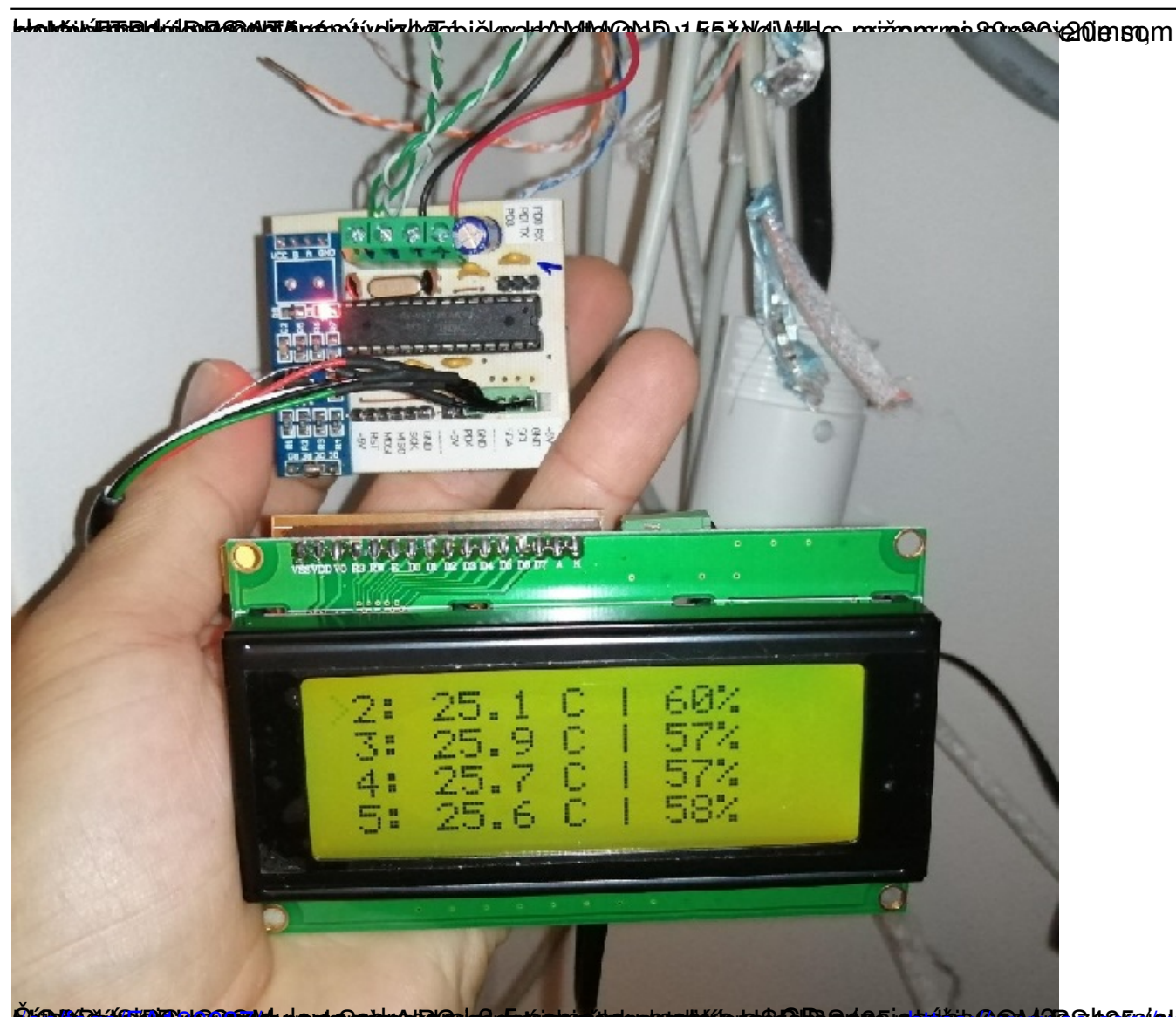

**D'énancia avec l'actual de la construction de la compagnisació de la construction de la construction de la con** 

Sobota, 06 August 2022 09:59 - Posledná úprava Nedeľa, 04 September 2022 09:35

Napísal Administrator

![](_page_5_Picture_37.jpeg)